## **Power-up Prerequisites**

## Backup your game files!!!

 Create a PNG image of the power-up to be used in the game in Photoshop

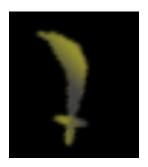

- Make a copy of all your main character sprites
- Edit your existing character sprites by having them hold the power-up

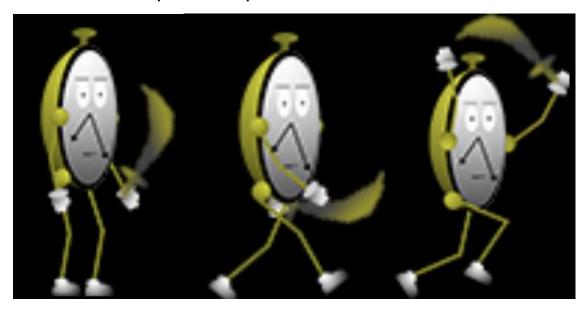

- Proceed to create a new character sprite object with the following animations set:
  - o Idle
  - o Walk
  - o Jump
  - o Dead
  - Attack

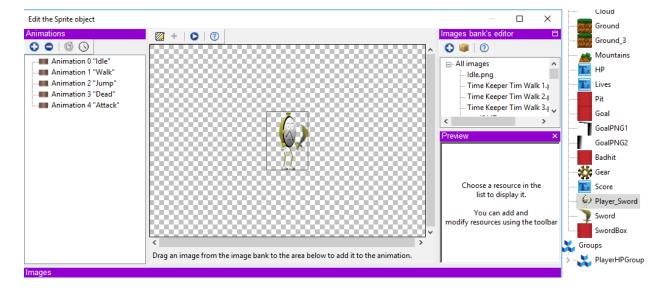